**RAMON FREIBERGER**

**TRABALHO DE CONCLUSÃO DE CURSO**

BLUMENAU 2022

## **CENTRO UNIVERSITÁRIO SOCIESC DE BLUMENAU CURSO SUPERIOR EM ENGENHARIA CIVIL**

## CUSTOS DE ENGENHARIA APLICADA NA CONSTRUÇÃO CIVIL E A INFLUÊNCIA DO BDI

**RAMON FREIBERGER**

BLUMENAU 2022

#### **RESUMO**

*O objetivo principal desta explicação é demonstrar as características fundamentais dos custos na construção civil, especificamente a composição dos custos orçamentários apresentados, demonstrando como os custos orçamentários têm alto impacto no produto final. A principal análise é demonstrar o método BDI (benefícios e despesas indiretas), que é essencial para o cálculo dos orçamentos na construção civil, e é a principal ferramenta para o cálculo dos preços dos empregos licitados e não licitados atualmente. O nível de desconhecimento sobre o assunto é extremamente alto, devido a orçamentos mal produzidos e distantes da realidade do mercado. Durante o desenvolvimento deste trabalho, tornou-se necessário demonstrar a metodologia necessária para a elaboração e composição do BDI, a fim de esclarecer as questões em questão.*

**Palavras-chave**: Custos; Obras; Despesas; Benefícios.

## **SUMÁRIO**

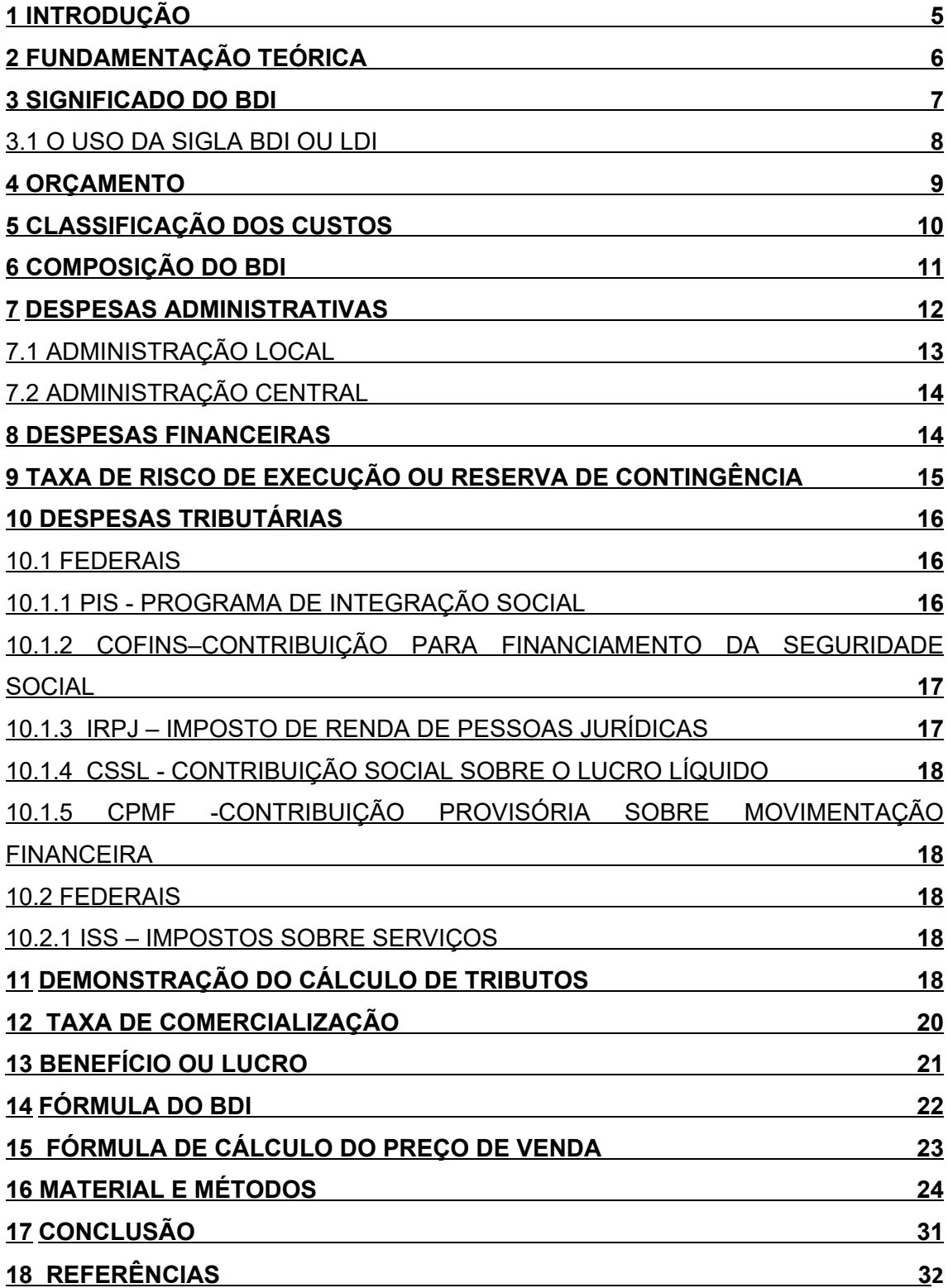

#### **1. INTRODUÇÃO**

A Engenharia de Custos, quando aplicada à construção civil, tem como objetivo primordial orientar a formação de preços e o controle de custos do projeto. Tem uma finalidade genuína, que é a prestação de serviços de construção, em que há fluxos de materiais (consumo) e de mão de obra (produtividade e produção), bem como fluxos financeiros, tanto de curto como de longo prazo, para atender às necessidades de maior utilização de tecnologia na construção quando necessário. Engenharia de custos previsão de processos diferentes, fundamentalmente com avaliação de estudos, para a forma de preço por tabelas de custos padrão e formaço de preço por processos de modelagem, cada um de nível de exatadão do resultado que almeja e à complexidade.

Engenharia de Custos estabelece parâmetros para análise dos serviços de construção, decomposições por tarefas, identificadas todas as especificações, procedimentos, ciclos, prazos, precedências, interdependência e desempenho.

A atribuição de uma determinada obra pelo BDI é difícil porque envolve uma complexa interação de variáveis como: o tipo de obra, seu tamanho e dificuldade, bem como sua localização, prazo de execução e forma de pagamento. Muitas empresas, por desconhecimento, continuam a utilizar este imposto como taxa fixa, o que gera incerteza. No entanto, a indústria da construção civil busca melhores soluções para esses problemas e está utilizando as teorias e técnicas disponíveis para formular a melhor solução para cada caso individual, ao invés de simplesmente aplicar soluções encontradas por outros, como se fossem simples, pois podem ser fora do mercado em um curto período de tempo.

Com isso, as empresas de construção civil veem a necessidade de seguir um currículo relacionado ao trabalho para obter mais informações sobre como compilar e calcular o BDI, com o objetivo de evitar riscos como superfaturamento ou penalidades. Por isso, é fundamental realizar um orçamento de forma mais eficiente e precisa, tornando-se um recurso essencial para as empresas de construção civil. Para tornar isso realidade, o primeiro passo deve ser o planejamento. Para planejar com eficiência, o profissional deve criar um cronograma que servirá de guia para um melhor desempenho no trabalho.

Um fator está relacionado aos prejuízos que serão evitados, como a satisfação do cliente em acompanhar todas as etapas de sua obra, conforme especificado no orçamento, e a confiança no serviço que será resultado, pois tudo está especificado em o horário.

Com o objetivo de cálculo do BDI, é necessário definir o que será incluído no custo direto da obra, que é a obra real, e o custo indireto, que inclui os custos administrativos além da obra. Como tal, é necessário apurar e analisar minuciosamente os custos envolvidos, bem como a existência de quaisquer impostos, taxas ou contribuições relacionadas com a obra em causa.

#### **2. FUNDAMENTAÇÃO TEÓRICA**

O principal objetivo do desenvolvimento deste modelo é fornecer alguns princípios aos profissionais que atuam na área de custos empresariais, permitindo que eles o utilizem como auxílio no desenvolvimento do imposto BDI.

Por tanto, é imprescindível a disponibilização de um roteiro para dar suporte técnico ao planejamento das atividades ou para estabelecer critérios de remuneração dos serviços, com uma perspectiva mais prática e didática, gerando resultados mais precisos para a orçamentação.

A Engenharia de Custos, aplicada à Construção Civil, é a única disciplina capaz de dar suporte à Formação do Preço e Controle de Custos de obras. De acordo com Vilela Dias (2004) é a área da engenharia onde princípios, normas, critérios e experiência são utilizados para resolução de problemas de estimativa de custos, avaliação econômica, de planejamento e de gerência e controle de empreendimentos.

Concretamente, seus alvos são os serviços de construção, focalizando a dinâmica de processos, que correspondem a fluxos de materiais (consumos) e de trabalho (produtividade e produção), fluxos financeiros, no tempo e no espaço, atendendo às necessidades da tecnologia de construção.

Segundo Vilela Dias (2004) a engenharia de custos não termina com a previsão de custos de investimentos, prossegue, necessariamente na fase de construção, com o mesmo rigor, através do planejamento, controle, acompanhamento de custos e definição dos custos de manutenção daquelas. Serve ainda para a montagem de bancos de dados com as composições analíticas de custo dos serviços de interesse da empresa, com base nos resultados obtidos nas obras que vão sendo executadas, uma vez que isto consolidará o trabalho de estimativas de custo de futuras obras.

A engenharia de custos também compreende a elaboração de orçamentos e atua na concepção e concretização do empreendimento, verificando a viabilidade técnicoeconômica, realizando análises, diagnósticos e prognósticos. Conforme Limmer (1997) a viabilidade é a fase de avaliação da exequibilidade do projeto, considerando recursos tecnológicos disponíveis e a relação custo-benefício a ser obtida quando da utilização do projeto a ser executado.

Além da viabilidade técnica econômica, a engenharia de custos abrange ainda o estudo de pré-investimento que, segundo Tisaka (2006), tem como finalidade fundamentar políticas de investimento e gestão e/ou determinar a visibilidade de projetos individuais, onde se incluem: planos diretores e setoriais de desenvolvimento urbano, rural e regional e outras atividades de planejamento, como também estudos de mercado e de localização, viabilidade técnica, econômica e financeira, estudos de impactos ambientais e sociais, estudos institucionais e atividades assemelhadas.

A engenharia de custos também abrange o planejamento das construções. De acordo com Gonzáles (2008) o planejamento da construção consiste na organização para a execução, e inclui o orçamento e a programação da obra. O orçamento contribui para a compreensão das questões econômicas e a programação é relacionada com a distribuição das atividades no tempo.

Levando em conta as dificuldades existentes no processo de criação de toda estrutura de custos para efetuar melhor produtividade do segmento econômico da construção civil, focou-se em concentrar o trabalho no exame da metodologia utilizada pelas empresas que ofertam seus preços para a construção de obras públicas, de infraestrutura, transporte e edificações denominada de BDI, a qual apresenta a composição de custos que subsidiam o estabelecimento dos preços das obras licitadas e não licitadas.

#### **3. SIGNIFICADO DO BDI**

Alguns autores atribuem o BDI como originário do termo em inglês "*Budget Difference Income*". No plano brasileiro o BDI significa "Benefício e Despesas Indiretas" e mais adiante explicaremos com maiores detalhes o real significado desses termos.

Segundo Tisaka ( 2009 ) BDI é uma taxa que se adiciona ao custo de uma obra para cobrir as despesas indiretas que tem o construtor, mais o risco do empreendimento, as despesas financeiras incorridas, os tributos incidentes na operação, eventuais despesas de comercialização, o lucro do empreendedor e o seu resultado é fruto de uma operação matemática baseados em dados objetivos envolvidos em cada obra.

#### 3.1 O USO DA SIGLA BDI OU LDI

Alguns órgãos da Administração Pública Federal têm usado a sigla LDI (Lucros e Despesas Indiretas) em substituição ao BDI, que é uma sigla mais comumente utilizada e consagrada no meio técnico e empresarial. Conceitualmente há uma pequena diferença que trataremos mais adiante.

A análise de custos e preço de obras é um dos aspectos mais importantes nas disputas pelo mercado da construção civil.

Diante das características deste tema e o referencial teórico obtido, se optando em utilizar alguns poucos autores que tratam da metodologia conhecida como BDI, os preços das obras de engenharia civil são compostos basicamente por cinco itens, conforme Menin (2007), são eles:

 **Administração Central** – Percentual incluído no contrato para suprir gastos gerais que a empresa efetua com a sua administração, tais como: aluguel da sede, salários dos funcionários da sede, material de expediente, entre outros.

 **Despesas Financeiras** – Despesas financeiras são gastos relacionados à perda monetária decorrente da defasagem entre a data do efetivo desembolso e a data da receita correspondente.

 **Garantias, Riscos, Seguros e Imprevistos** – Percentual incluído no contrato para suprir gastos com imprevistos, riscos etc.

**Lucro** – Percentual incluído no contrato referente ao lucro pretendido.

**Tributos** – Somatório do COFINS, PIS e ISS.

A taxa de BDI aplicada à soma dos custos diretos de uma obra resultará no seu preço global, o BDI é peculiar a cada obra.

A importância da análise correta de cada item identificado acima onde nele se garantirá a expectativa de vida da empresa no mercado da construção civil.

Nesse contexto, empresas de engenharia estão em constante atualização e se preparando para que seus custos de obras estejam com a menor margem de erro

possível, para que possam se manter no mercado e consequentemente maior lucratividade neste meio.

O objetivo é demonstrar uma alternativa com soluções ao problema pertinente para composição da taxa do BDI, levando-se em consideração uma obra residencial de padrão médio e uma empresa de execução de pequeno porte. (MENIN, 2007).

Composição do preço global de uma obra:

- PG = Custo direto x BDI
- Definir custo direto

 Definir BDI: Custos Indiretos; Tributos; Lucro; Taxa de Risco; e Encargos Financeiros.

Considerações do BDI, para o estudo de caso (obra residencial padrão médio, empresa pequeno porte).

#### **4. ORÇAMENTO**

Os preços encontrados na execução de uma obra, inúmeras vezes são fora da realidade mercado como consequências da competição e algumas vezes, do conhecimento insuficiente ou da formulação inadequada para cálculo de orçamentos ou até mesmo das licitações. A contratação de serviços com preços fora daquilo que custará a obra, podendo ocasionar prejuízo para o profissional, e consequentemente fazer com que suas atividades se encerrem prematuramente. (MENIN, 2007).

À vista disso, quando contratado para um serviço, o profissional deve ter amplo conhecimento e ter por base a legislação profissional, tributária e fiscal além de conhecer o mercado de materiais e mão-de-obra. Sendo assim, o cálculo de seus serviços exige que esses aspectos sejam observados.

As inúmeras formas de se calcular um orçamento, desde as mais simples, calculados manualmente ou utilizando como recurso técnicas sofisticadas e modernas, o que importa é o produto final, o preço unitário ou global do serviço.

Para elaboração de um orçamento, necessita-se de documentos como: os projetos executivos de toda obra com todos seus elementos, o memorial descritivo, sua definição, e os critérios de medição.

De acordo com Menin (2007), o orçamento para a execução de obras e serviços na construção civil é composto pelos seguintes elementos ou etapas de cálculo:

- Quantificação dos Serviços:

- Formação dos preços dos serviços:

- Coeficientes de produtividade;
- Materiais;
- Equipamentos;
- Mão-de-obra;
- Leis sociais;

- BDI:

Oportuno evidenciar que os conceitos descritos têm como referência os autores Tisaka (2006) e Silva (2006) que discutem os benefícios e despesas indiretas em orçamentos de obras e como se faz um cálculo para realização destas.

### **5. CLASSIFICAÇÃO DOS CUSTOS**

De acordo com TCU (2013), o detalhamento de todos os custos é um fator determinante a ser levado em consideração na determinação dos preços de venda das obras públicas. No entanto, o processo de estimativas de custos sempre apresentou dificuldades em estabelecer critérios uniformes para a alocação (apropriação ou atribuição) dos custos necessários à formação de preços das obras. A carência de uma norma técnica específica aplicada à engenharia de custos historicamente contribuiu para distanciar os diversos critérios geralmente adotados pelos orçamentistas para classificação e separação dos custos das obras.

Frisa-se que é o primeiro cálculo a ser considerado pelo orçamentista, sendo as despesas que incluem todos os itens necessários à execução da obra. Destaca-se que o orçamentista deve fazer um levantamento dos serviços a serem realizados, dos quantitativos, do cálculo dos preços unitários da administração local, do canteiro de obra, da mobilização e desmobilização, da mão-de-obra, dos materiais e equipamentos, todos com seus respectivos custos embutidos, obtendo assim, um valor dos Custos Diretos (CD).

> Contabilidade de custos é o processo ordenado de usar os princípios de contabilidade geral para registrar os custos de operação de um negócio de tal maneira que, com os dados da produção e das vendas, se torne possível à administração utilizar as contas para estabelecer os custos de produção e de distribuição, tanto por unidade, quanto pelo total, para um, ou para todos os produtos fabricados, ou serviços prestados e os custos das outras diversas funções do negócio, com a finalidade de obter operação eficiente, econômica e lucrativa.‖ (IBRACON/ CRC-SP, 2000).

Para entender melhor como fazer um levantamento, a Tabela "ANEXO 1", mostra um modelo de planilha de custos diretos, que posteriormente se transformará em planilha de preços unitários somente depois de acrescido o BDI a ser determinado.

### **6. COMPOSIÇÃO DO BDI**

A composição do BDI é integrada por cálculos de valores expressos em percentagem para indicar um índice a ser utilizado na composição de um orçamento de obra. Estes cálculos podem sofrer variações, alterando assim, a composição do BDI. (MENIN, 2007).

Ainda, há alguns fatores que podem fazer gerar essas variações como: os tipos de obras, valor do contrato, prazo de execução, faturamento da empresa e local da execução da obra.

Para calcular o BDI é necessário apurar antes uma série de informações que podem facilitar a sua composição como: custo direto da obra, local de execução da obra e a sua distância à sede da empresa, prazo de execução da obra, número de obras em andamento da empresa com seus valores e respectivo prazo de execução.

O BDI e composto por despesas indiretas que são subdivididas em específicas e administrativas, taxa de risco, custo financeiro, tributos, taxa de comercialização e benefícios, descritas a seguir. O BDI não pode ser confundido com lucro, pois ele é a remuneração das despesas adicionais de uma obra, acrescido do benefício ou lucro. (MENIN, 2007).

O gráfico, a seguir, considera as percentagens de 0% a 50% em função do valor do contrato, pois alguns orçamentistas calculam a taxa através de estimativas.

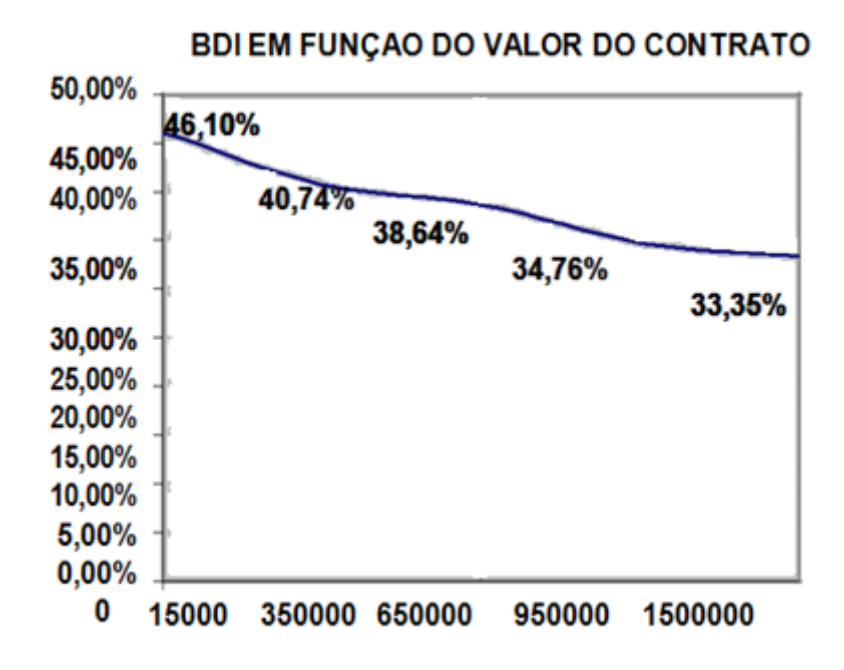

Fonte: DIAS (2007).

#### **7. DESPESAS ADMINISTRATIVAS**

De forma ampla, são despesas indiretas que oferecem uma estrutura administrativa para a realização da execução de uma obra. As despesas administrativas podem ser relacionadas em duas formas que são:

- Despesa da Administração Local.
- Despesas da Administração Central.

Ressalta-se que estas despesas possuem algumas características particulares, descritas a seguir, e a soma destas duas gera a taxa a ser cobrada pelas despesas administrativas.

 $D_A = A_L + A_C$ 

Sendo:

 $D_A$  = Despesas Administrativas

A<sup>L</sup> = Administração Local

 $A_C =$  Administração Central

#### 7.1. ADMINISTRAÇÃO LOCAL

Essas são despesas referentes aos serviços de apoio realizados no canteiro de obra para receber uma determinada obra, ou seja, são despesas particulares.

A Conforme se denota da tabela "ANEXO 3" apresenta a relação de alguns itens que podem compor o orçamento da administração local.

Alguns itens podem atuar simultaneamente em mais de uma obra, assim devem ter sua quantidade rateada proporcionalmente entre elas, ou muitos destes itens já podem estar inclusos ou previstos no cálculo dos custos diretos.

Portanto, conforme argumenta Menin (2007), antes de iniciar o cálculo das despesas específicas, é necessária a verificação de algumas informações:

- $\checkmark$  Custo direto da obra.
- Prazo de execução da obra.
- Local de execução da obra e sua distância a sede da empresa.
- $\checkmark$  Serviços de apoio a serem executados na obra.
- Quantidade e tempo de execução desses serviços.
- Valores de salários dos funcionários e demais despesas.

Determinados a infraestrutura necessitada na obra, apresentando seus cálculos de acordo com o tempo de utilização e quantidade, pode-se, assim, totalizar um valor geral de despesas para então aplicar a fórmula a seguir, gerando uma taxa a ser cobrada no orçamento.

$$
Al = \frac{CE}{CD} X 1
$$

Sendo:

 $A<sub>L</sub>$  = Taxa de custo indireto expresso em percentual; CE = Custo Específico da Obra na Administração Loca l;  $CD =$  Custo Direto.

#### 7.2. ADMINISTRAÇÃO CENTRAL

As despesas ocasionadas pela administração da empresa e para dar estrutura a todas as obras, como o gasto, precisa ser dividido proporcionalmente, de acordo com a quantidade de obras e prazo de execução, poderá haver um rateio da administração central. Para obter esse rateio, é necessário calcular todos os gastos mensais gerados pela empresa. (MENIN, 2007).

Conforme se denota da tabela "ANEXO 3" deste trabalho, há a relação de alguns itens para compor o orçamento da administração central.

Para obter a taxa a ser cobrada pelo orçamento da administração central é necessária a verificação de alguns dados citados abaixo, aplicados na fórmula a seguir:

$$
RATEIO = \frac{DMAC \times FMO \times N}{FMAC \times CDD} \times 100
$$

Sendo:

**DMAC** – Despensa Mensal da Administração Central. **FMO** – Faturamento Mensal da Obra. **N** – Prazo da Obra em meses. **FMAC** – Faturamento Mensal da Administração Central. **CDTO** – Custo Direto Total da Obra.

#### **8. DESPESAS FINANCEIRAS**

Em obras de engenharia, conforme se extrai do Acórdão 325/2007-TCU-Plenário, despesas financeiras são gastos relacionados ao custo do capital decorrente da necessidade de financiamento ou não, exigindo um fluxo de caixa da obra e ocorrem sempre que os desembolsos acumulados forem superiores às receitas acumuladas, sendo correspondentes à perda monetária decorrente da defasagem entre a data de efetivo desembolso e a data do recebimento da medição dos serviços prestados.

Conforme sustenta Menin (2007), o cálculo dessas taxas pode variar de acordo com a forma de financiamento, prazos de pagamentos, contagem dos prazos e de encargos financeiros. Para o cálculo do custo financeiro será apresentada a fórmula a seguir, aplicado para obras com pagamentos a prazo.

$$
f = (1+i) \frac{30}{n}
$$
 x  $(1+i) \frac{30}{n} -1$ 

Sendo:

**f** = custo financeiro do capital de giro;

**i** = taxa de inflação média do mês;

**j** = taxa de juros bancários por mês;

**n** = prazo de pagamento em dias

## **9**. **TAXA DE RISCO DE EXECUÇÃO OU RESERVA DE CONTINGÊNCIA**

A taxa de risco é uma estima percentual que pode variar 0,5 % a 5% do total dos custos, custos estes somados e multiplicados pelo percentual, gerando assim a reserva de contingência. Esse percentual pode ou não ser aplicado no orçamento. Cabe ao orçamentista definir o grau de probabilidade de ocorrência dos riscos referentes à execução da obra no canteiro. (MENIN, 2007).

Para não utilizar esta percentagem, é necessário avaliar alguns itens citados a seguir:

- Experiência da própria construtora.
- Qualidade na direção e fiscalização da obra.
- Capacitação de mão-de-obra.
- Outros.

A reserva de contingência e a despesa têm por objetivo compensar os riscos provenientes pela execução da obra, e estão descriminadas na Conforme se denota da tabela "ANEXO 4".

Para aplicar o cálculo da reserva de contingências é necessária a junção das seguintes despesas:

#### **Custo Direto + Adm. Local + Adm. Central + Despesas Financeiras**

Sendo assim, o valor da soma será multiplicado pela porcentagem de risco aplicado, gerando um valor para a reserva de contingência. A reserva de contingência só será calculada caso o percentual adotado pela taxa de risco não for totalmente garantido para a execução da obra. (MENIN, 2007).

O exemplo (TCPO 2003), a seguir, será considerado o cálculo de contingência, pois a obra é considerada simples, já executada várias vezes pela empresa, mas com algumas imprevisões referentes ao projeto de fundações.

Adotado o percentual de 0,50%.

Cálculo das contingências.

Base de cálculo = R\$ 600.000,00 + R\$ 60.000,00 + R\$60.000,00 + R\$ 15.120,00.

Base de cálculo = R\$ 735.120,00. Contingências = 0,50% x R\$ 735.120,00. Contingência =  $R\$  3.675,60

### **10. DESPESAS TRIBUTÁRIAS**

As despesas tributárias são imprescindíveis e podem ser federais, que incidem sobre o faturamento ou lucro da empresa e, municipal cobrada pela prestação de serviço no local da execução da obra. Deste modo, faz-se necessário destacar os principais impostos aplicáveis ao setor da construção civil para o cálculo do BDI, conforme descrição a seguir.

## 10.1 FEDERAIS 10.1.1 PIS - PROGRAMA DE INTEGRAÇÃO SOCIAL

No que tange o PIS, este é arrecadado pela Secretaria da Receita Federal, pago pela Caixa Econômica Federal. É uma contribuição social, tributária, e tem como objetivo financiar o pagamento do seguro desemprego e abono de trabalhadores que ganham até dois salários mínimos. (MENIN, 2007).

A base de cálculo é extraída do total das receitas auferidas pela pessoa jurídica, independente do tipo de atividade que exerce, e da contabilidade adotada pela empresa.

A alíquota é não-cumulativa é de 0,65% para o Lucro Presumido ou 1,65% para o Lucro Real (até 31 de dezembro de 2006), sobre a receita bruta ou 1% sobre a folha de pagamento de salários em entidades não-lucrativas.

## 10.1.2 COFINS – CONTRIBUIÇÃO PARA FINANCIAMENTO DA SEGURIDADE SOCIAL

De acordo com Menin (2007) é uma contribuição federal, tributária, que incide sobre a receita bruta da empresa e que financia a seguridade social de direito privado e que não cabe a microempresas e empresas de pequeno porte.

Ressalta-se que a alíquota calculada é de 3% para o Lucro Presumido e 7,60% no Lucro Real (a partir de fevereiro de 2004).

## 10.1.3 IRPJ – IMPOSTO DE RENDA DE PESSOAS JURÍDICAS

O recolhimento do Imposto de Renda é indispensável tanto a pessoas jurídicas quanto a empresas individuais. O tributo aplica-se às firmas e sociedades com registro ou não.

Evidencia-se que Simples, Lucro Presumido, Lucro Real ou Lucro Arbitrado são formas de tributos de pessoas jurídicas, por opção ou determinação legal.

O recolhimento do IRPJ depende do que é declarado para que o cálculo sobre o Lucro Real ou Lucro Presumido seja efetuado. Para o Lucro Real aplica-se uma taxa de 15% sobre o lucro líquido do ano, mais 10% sobre o valor que ultrapassar R\$ 20.000,00/mês. O IR será calculado sobre o percentual previsto no BDI. (MENIN, 2007).

Por Lucro Presumido são aplicados os seguintes tributos: prestação de serviços sem aplicação de material e a alíquota é de 15% sobre u m cálculo de 32% que gera um imposto de 4,8% sobre o valor da fatura (a partir de junho de 2003 houve um aumento de 1,08% para 2,88% do faturamento). Na prestação de serviços, com aplicação de material, a alíquota é de 15,0% sobre a base de cálculo de 8,0% que gera um imposto de 1,2%, aplicado sobre o faturamento (TISAKA, 2006).

## 10.1.4 CSSL - CONTRIBUIÇÃO SOCIAL SOBRE O LUCRO LÍQUIDO

É uma contribuição de pessoas jurídicas e serve para financiar a Seguridade Social. Sua alíquota varia entre 9% (para o Lucro Real) sobre o líquido apurado no ano e 9% sobre 32% da receita que resulta uma alíquota de 2,88% sobre o valor da venda (TISAKA, 2006).

Conforme Menin (2007), a apuração da CSLL e o referido pagamento seguem a mesma norma do IRPJ com a mesma base de cálculo e alíquotas. Independente do tipo de lucro: Real, Presumido ou Arbitrado, a pessoa jurídica deve recolher a CSLL pela forma escolhida. A forma escolhida é que vai determinar a tributação.

## 10.1.5 CPMF - CONTRIBUIÇÃO PROVISÓRIA SOBRE MOVIMENTAÇÃO FINANCEIRA

A CPMF pode ser definida como uma taxa federal gerada das operações bancárias realizadas tanto da pessoa física quanto jurídica e, numa empresa, essa contribuição tem como base o total do faturamento. Destaca-se que sua alíquota é de 0,38%.

## 10.2 MUNICIPAL 10.2.1 ISS – IMPOSTOS SOBRE SERVIÇOS

Reservasse a um imposto municipal sobre qualquer tipo de atividade profissional que implica em mão de obra de serviços executados no município, com uma variabilidade de 2% a 5% de acordo com o município. O percentual de recolhimento é definido pela Câmara de Vereadores do local. (MENIN, 2007).

### **11. DEMONSTRAÇÃO DO CÁLCULO DE TRIBUTOS**

A carga tributária pode ter variações referentes às taxas de impostos e contribuições decorrentes da opção contábil de cada empresa do ramo da construção civil. Elas podem variar se fornece serviços com material ou sem mate rial, se paga o imposto de renda sobre o lucro real ou presumido e se a mão-de-obra é própria ou terceirizada. (MENIN, 2007).

Ressalta-se que, na tabela 2, há a demonstração das taxas de contribuição para lucro presumido com prestação de serviço global em que a, alíquota é um percentual fixado pela legislação que aplicado sobre a base de cálculo determina o valor do imposto (incidência) e se aplica sobre a receita, valor de entrada monetário da empresa.

TABELA 2 – LUCRO PRESUMIDO – PRESTAÇÃO DE SERVIÇO GLOBAL

| <b>IMPOSTO</b> | Receita | <b>Base</b> | Alíquota     | Incidência                 |
|----------------|---------|-------------|--------------|----------------------------|
|                | R       | (sobre R)   | (sobre base) | (sobre receita)            |
| <b>COFINS</b>  | 100%    | 100%        | 3%           | 3%                         |
| <b>PIS</b>     | 100%    | 100%        | 0,65%        | 0,65%                      |
| <b>CPMF</b>    | 100%    | 100%        | 0,38%        | 0,38%                      |
| <b>IRPJ</b>    | 100%    | 8%          | 15%          | 1,20%                      |
| <b>CSLL</b>    | 100%    | 12%         | 9%           | 1,08%                      |
| <b>ISS</b>     | 100%    | $X\%$       | $1,5\%$ a 5% | $\mathbf{Y}^{\bullet}\!\!$ |

Fonte: Silva (2006), Manual do BDI.

As taxas de contribuições para o lucro real são vulneráveis e dependem muito da expectativa de lucro gerado pela empresa. Portanto, a Tabela 3 estabelece uma percentagem mínima relativa a uma expectativa de lucro de 10 % e 40% de mão-deobra do total da fatura. (MENIN, 2007).

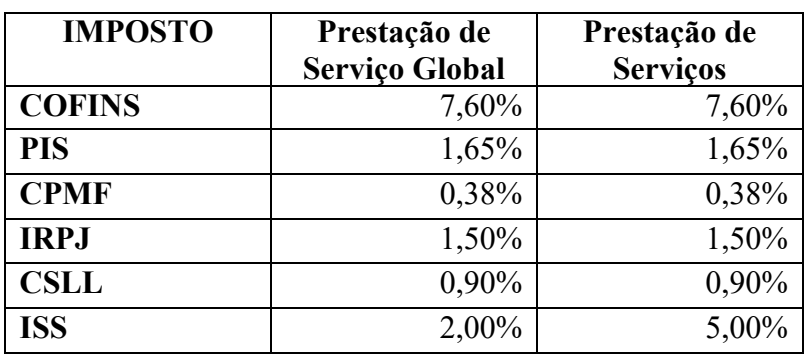

#### TABELA 3 – LUCRO REAL

Fonte: Tisaka (2006), Orçamento na Construção Civil

Após definir as taxas e contribuições para compor o orçamento do BDI basta somar todas as percentagens dos impostos, apresentando uma percentagem total para a aplicação no orçamento.

EXEMPLO:

| <b>COFINS</b>                     | 3%           |
|-----------------------------------|--------------|
| <b>PIS</b>                        | 0,65%        |
| <b>CPMF</b>                       | 0,38%        |
| <b>IRPJ</b>                       | 1,20%        |
| <b>CSLL</b>                       | 1,8%         |
| <b>ISS</b>                        | 2,00%        |
| <b>Total das Taxas e Tributos</b> | $(g)=8,31\%$ |

TABELA 4 – PERCENTAGEM TOTAL

Obs.: O percentual adotado acima é para lucro presumido com prestação de serviço global e a taxa do ISS e considerando-se 20,00% de mão-de-obra do total da fatura.

## **12. TAXA DE COMERCIALIZAÇÃO**

É uma taxa com a finalidade de remunerar os gastos obtidos através de propagandas, participações em licitações entre outros, que não f azem parte de nenhuma outra despesa.

> Essa taxa pode sofrer variações de 0 a 5%, decorrente da sua utilização. A Tabela 5 apresenta alguns itens com suas respectivas percentagens. O cálculo do percentual geralmente se faz dividindo-se o custo anual em despesas comerciais pelo faturamento da empresa no ano. (MENIN, 2007).

| <b>Item</b>    | Descrição                              | % Adotada                       |  |
|----------------|----------------------------------------|---------------------------------|--|
|                | Representação Comercial                |                                 |  |
| $\mathbf{1}$   | Comissões                              |                                 |  |
| 2              | Gastos com almoços e jantares          |                                 |  |
| 3              | Quilometragem de veículos              | $1,0\%$ a 2,0 %                 |  |
| $\overline{4}$ | Viagens fora da sede/passagens         |                                 |  |
| 5              | Hospedagem                             |                                 |  |
|                | Divulgação e Propaganda                |                                 |  |
| 6              | Anúncios                               |                                 |  |
| 7              | Folhetos                               |                                 |  |
|                |                                        | $0,0$ a 5,0%                    |  |
| 8              | Mala-direta                            |                                 |  |
| 9              | <b>Brindes</b>                         |                                 |  |
|                | Participações em Licitações            |                                 |  |
| 10             | Documentos para cadastro               |                                 |  |
| 11             | Compra de editais                      |                                 |  |
| 12             | Preparação de propostas                | $1,0\%$ a 5,0% do valor da      |  |
| 13             | Consultores especializados<br>proposta |                                 |  |
| 14             | Material gráfico e ilustrativo         |                                 |  |
| 15             | Visitas ao local da obra               |                                 |  |
| 16             | Seguros de parte. em licitação         | 0,2 a 1,5% do valor do contrato |  |
| 17             | Caução de participações                | $0,50\%$                        |  |

TABELA 5 – CUSTOS DE COMERCIALIZAÇÃO

Fonte: Adaptação: Tisaka (2006), Orçamento na construção civil.

## **13. BENEFÍCIO OU LUCRO**

É a expectativa prevista para remunerar o custo obtido no empreendimento. Como visam a uma atividade econômica, seu valor nunca pode ser zero. O percentual de lucro pode estar entre 5,0 % a 15% do valor da venda, podendo variar de acordo com tipo da obra. Os construtores costumam adotar uma média de 10,00%. (MENIN, 2007).

Deste modo, o benefício é um amparo de valor ao construtor para cobrir eventuais obrigações contratuais.

Para aplicar o cálculo do benefício é necessária a somatória das seguintes despesas:

## **Custo Direto + Adm. Local + Adm. Central + Despesas financeiras + Contingência.**

Salienta-se que a somatória das despesas acima será multiplicada pela percentagem de lucro adotada, gerando um valor para o benefício.

Assim, o benefício só será aplicado caso o percentual adotado pelo lucro não seja totalmente suficiente para cobrir eventuais desacordos comerciais ou contratuais.

O exemplo (TCPO 2003), a seguir, será considerado o cálculo do benefício, pois a taxa de lucro líquida, adotada sobre os custos foi de 5%, considerando-se obra de curto prazo e muita concorrência. (MENIN, 2007).

Base de cálculo = R\$  $600.000,00 +$  R\$  $60.000,00 + 60.000,00 +$  R\$ 15.120,00 + R\$ 3.675,00

Base de cálculo= R\$ 738.795,60 Benefício = 5,00% x R\$ 738.795,60 Benefício= R\$ 36.939,78

## **14. FÓRMULA DO BDI**

Para compor a formula do BDI, é importante colocarem uma tabela todos os resultados obtidos em percentagem ou em valores decimais para facilitar a elaboração da fórmula, conforme Tabela 5.

| <b>DISCRIMINAÇÃO</b> |                                 | <b>PARCIAL</b> | <b>TOTAL</b> |
|----------------------|---------------------------------|----------------|--------------|
|                      | <b>Despesas Administrativas</b> |                | 4,83%        |
| 1.1                  | Administração Local             | 9,37%          |              |
| 1.2                  | Administração Central           | 1,50%          |              |
| $\mathbf{2}$         | <b>Taxa de Risco</b>            | 0,50%          | 0,50%        |
| 3                    | <b>Despesas Financeiras</b>     | 3,52%          | 3,52%        |
| 4                    | <b>Tributos</b>                 |                | 9,94%        |
|                      |                                 |                |              |

TABELA 6 – DESCRIÇÃO BDI

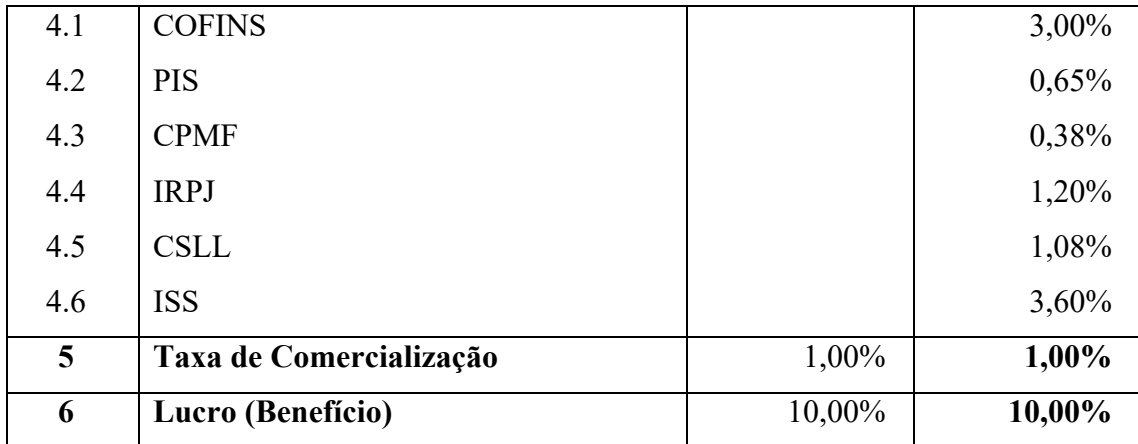

Fonte: (autor, 2022)

## FÓRMULA DO BDI

BDI = 
$$
1 + \frac{D_A}{100} \t 1 + \frac{r}{100} \t 1 + \frac{f}{100}
$$
  
1 -  $\frac{g + c + B}{100}$  1 - x100

Sendo:

**D<sup>A</sup>** = Despesas Administrativas

**r**= Taxa de Risco

**f**= Custo Financeiro

**g**= Impostos Federais + ISS

**c**= Despesas Comerciais

**B**= Lucro

## **15. FÓRMULA DE CÁLCULO DO PREÇO DE VENDA**

O Custo Direto calculado na planilha de orçamento com uma margem de aplicação denominada de BDI é o resultado do preço de venda.

Será aplicada a seguinte fórmula para a obtenção d o Preço de Venda:

$$
PV = CD \times 1 + \frac{BDI}{100}
$$

Sendo: **PV** = Preço de Venda ou Valor da Fatura **CD** = Custo Direto **BDI** = Benefício e Despesa Indireta

#### **16. MATERIAL E MÉTODOS**

Considerando que este é um estudo de caso, nesta situação os dados de valores, taxas e etc. aplicados, resultaram em uma percentagem. Se essa percentagem está alta ou baixa é a realidade desta situação, mas quem definirá o que será adotado será o dono da empresa ou o diretor de custos (MENIN, 2007).

**1ª Etapa:** obter todos os dados referentes à obra e a empresa. Considerar as seguintes hipóteses:

**a) Obra:**

Residência de padrão médio.

- **b) Área Construída:** 101,64 m².
- **c) Prazo de execução:** 8 meses.
- **d) Custo direto da obra:**

R\$ 216.611,87.

**e) Localização da obra:**

30 km da sede da empresa.

### **f) Serviços de apoio a serem executados na obra:**

Equipamentos administrativos no Canteiro:

Telefone Celular

Mão-de-obra indireta: Engenheiro de Obras

Apoio à mão-de-obra indireta: Custo de refeição e transporte

### **g) Tempo de utilização destes serviços:**

Telefone celular: 8 meses

Engenheiro de Obras: Visita uma vez na semana durante o prazo de oito meses Custo refeição engenheiro: 1 vez na semana durante o prazo de oito meses

### **h) Valores de salários e demais despesas:**

Engenheiro de Obras: R\$ 1.800,00 Telefone Celular: R\$ 100,00 por mês Custo de refeição: R\$ 20,00 por dia Pagamento quilometragem: R\$ 1,50 km

- **i) Faturamento mensal da obra:** R\$ 27.076,48
- **j) Faturamento médio mensal da empresa:** R\$ 20.000,00
- **k) Inflação ao mês:**

 $0.5 \%$ 

**l) Juros do capital de giro:** 3%

**2ª Etapa:** calcular o custo indireto da administração central.

## **Administração Local:**

Engenheiro de obras:

Rateio do salário= Salário Mensal x dias trabalhado

Dias de trabalho no mês

$$
RS = 1.800,00 \times 32 = 2.618,18
$$
  
22

Acrescentar Leis Sociais: 76,27% gerando assim um custo indireto do engenheiro de R\$ 4.615,07.

Despesas de viagem e refeições do engenheiro:

Pagamento da quilometragem = Custo da km x km ida e volta x nº. de visitas.

 $Pq=1,50 \times 60 = 32 = 2.880,00$ 

Despesas com refeições= custo da refeição x nº. de refeições

 $= 20,00 \times 32 = 640,00$ 

Telefone Celular: Valor por mês x meses

 $100,00 \times 8 = 800,00$ 

| Discriminação                   | <b>Custo</b> |
|---------------------------------|--------------|
| <b>Pessoal</b>                  |              |
| Engenheiro                      | R\$4.615,07  |
| <b>Outras Despesas</b>          |              |
| Viagem                          | R\$ 2.880,00 |
| Refeições                       | R\$ 640,00   |
| Telefone Celular                | R\$ 800,00   |
| <b>Valor Total das Despesas</b> | R\$ 8.935,07 |

TABELA 7 – DESPESAS ADMINISTRAÇÃO LOCAL

Fonte: (autor, 2022)

Calculo do percentual:

$$
Al = \frac{8.935,07}{216.611,87} \times 100 = 4,13\%
$$

## TABELA 8 – DESPESAS ADMINISTRAÇÃO CENTRAL

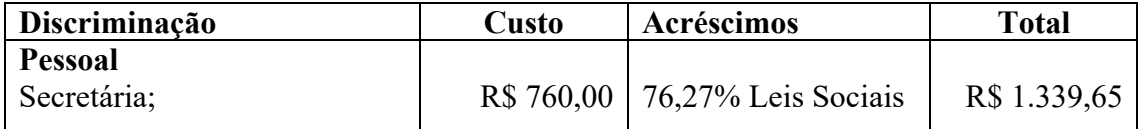

| Aux. Técnico;                   | R\$ 1.108,00 | 76,27% Leis Sociais | R\$ 1.953,07 |
|---------------------------------|--------------|---------------------|--------------|
| Pró-labore do Titular.          | R\$ 2.500,00 | 20,00% INSS         | R\$ 3.000,00 |
| <b>Outras Despesas</b>          |              |                     |              |
| Aluguel + IPTU + Taxas;         | R\$ 860,00   |                     |              |
| Escritório de Contabilidade;    | R\$ 570,00   |                     |              |
| Consumo (energia, água,         | R\$460,00    |                     |              |
| telefone, etc.);                |              |                     |              |
| Despesas de Escritório.         | R\$ 100,00   |                     |              |
| <b>Valor total das Despesas</b> |              |                     | R\$ 8.828,72 |

Fonte: (autor, 2022)

Calculo do percentual:

RATEIO =  $\frac{8.282,72 \times 8.935,07}{20.000,00 \times 141.611,87}$  = 2,61%

Total do custo da Administração central será:

 $D_{A=}4,13\% + 2,61\% = 5,83\%$ 

**3ª Etapa:** estabelecer a taxa de risco do empreendimento (r).

Obra considerada simples, executada inúmeras vezes pela empresa, adotando um percentual de 0,50%.

**4ª Etapa:** Calcular a taxa do custo financeiro.

$$
f = (1 + 0.005) \frac{30}{30} \times (1 + 0.03) \frac{30}{30} -1 = 0.0352
$$
  
On  
 $f=3.52\%$ 

**5ª Etapa:** definir as taxas de impostos e contribuições.

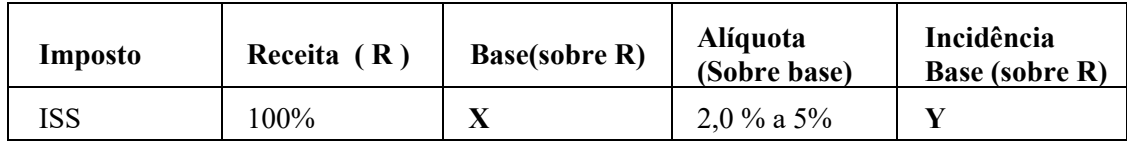

Lucro Presumido – prestação de serviço global (serviços com material).

## TABELA 9 – CUSTOS DE MATERIAL E SERVIÇOS

### **Cálculos de X e Y**

Material de

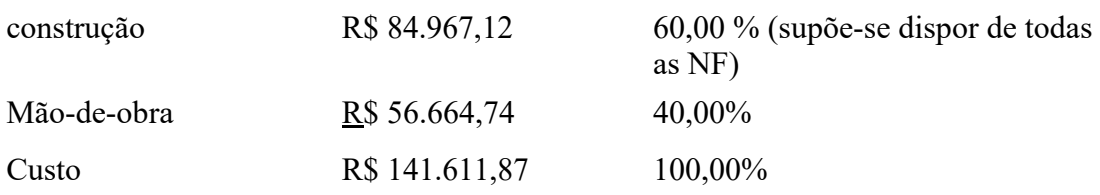

Fonte: (autor, 2022)

Acrescentar 40% sobre custo, que é uma taxa arbitrada do BDI.

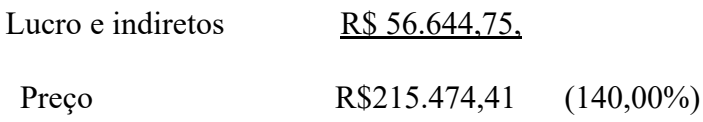

**Base do cálculo do ISS**

$$
X = 215.474,41 - 84.967,12 = 130.507,29
$$

X=
$$
\frac{130.507,29}{215.474,41}
$$
 X= 0,60  
ou x=60,00%  
Alíquota de ISS = 6%  
Incidência:  
Y = 60,00% x 6%  
Y = 3,60%

Para lucro presumido com prestação de serviços com material, os impostos assumem os valores abaixo:

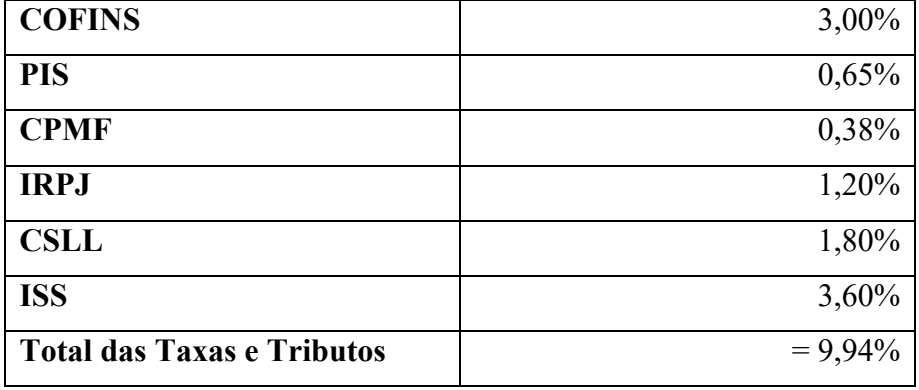

## TABELA 9 – TAXAS E TRIBUTOS

Fonte: (autor, 2022)

## **6ª Etapa:** definir a taxa da despesa comercial.

Adotar um percentual de 1,00%.

## **7ª Etapa:** definir a taxa de benefício/lucro.

Adotar um percentual de 10,0% de lucro.

**8ª Etapa:** aplicar a fórmula do BDI.

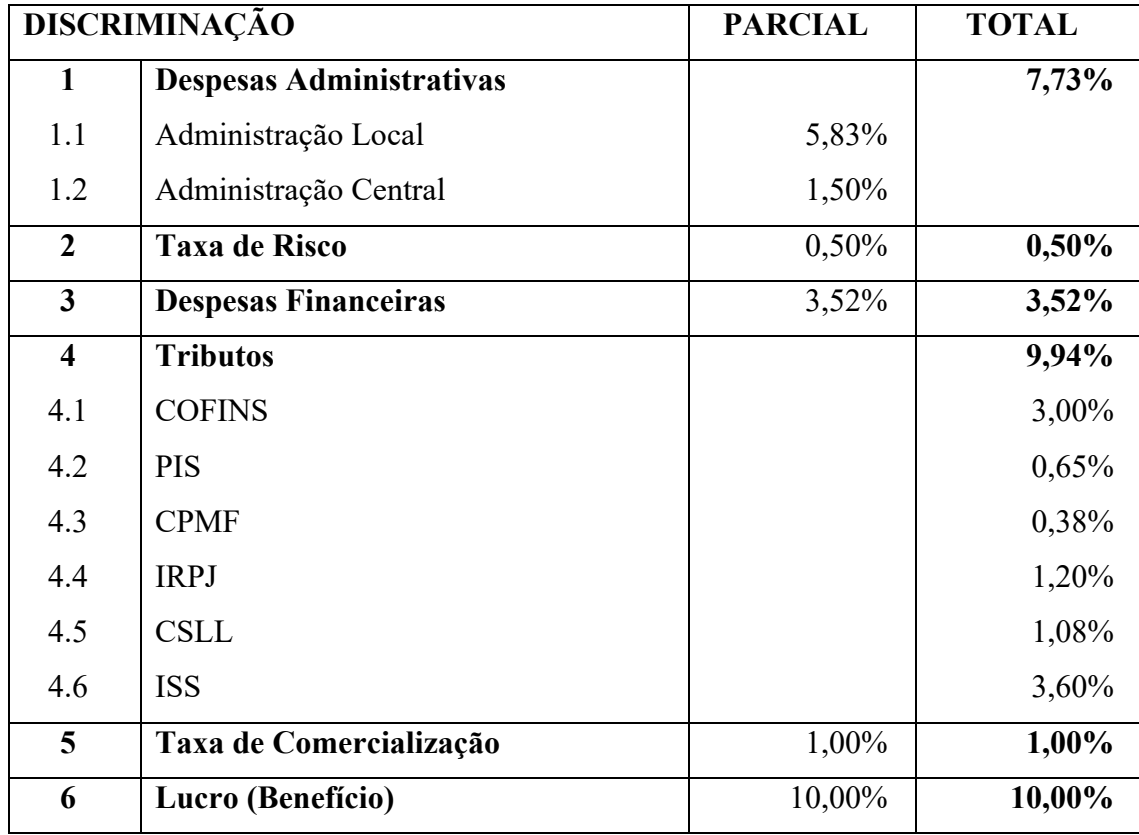

# TABELA 10 – DESCRIMINAÇÃO DO BDI

Fonte: (autor, 2022)

$$
BDI = \frac{1 + \frac{7,73}{100} \cdot 1 + \frac{0,50}{100} \cdot 1 + \frac{3,52}{100}}{1 - \frac{9,94 + 1,00 + 10,00}{100}} \quad x100
$$

$$
BDI = 43,32\%
$$

**9ª Etapa:** aplicar a fórmula do preço de venda:

$$
PV = 141.611,87 \times 1 + 43,32
$$
  
100

$$
PV = 202.958,13
$$

Oportuno destacar que os dados ora demonstrados são baseados em valores definidos na bibliografia que embasa a presente pesquisa, refletindo, assim, quantias meramente didáticas, n os quais não está acrescido valor do terreno que na área onde está situado é em média de R\$ 75.000,00, sendo assim:

**Valor de venda final:** aplicar a fórmula do preço de venda

VF = 202.958,13+75.000,00 = R\$ **277.958,13**

### **17. CONCLUSÃO**

A formação do BDI é de extrema importância para esse cálculo, pois, além do planejamento e orçamento do projeto, inclui os materiais a serem utilizados, bem como as horas-homem necessárias para execução e todos os demais custos como administração, fiscalizações, impostos, impostos, ferramentas e outras despesas diversas.

O BDI tem relação direta com a garantia da qualidade da obra, pois especifica a execução, bem como a previsão de recursos, resultando em um bom desempenho geral e manutenção da obra. Comece garantindo maior confiança e credibilidade na relação entre o empreendedor e o executor.

## **18. REFERÊNCIAS:**

DIAS, Paulo R. Vilela. **Metodologia de Orçamento de Obras**: Novo Conceito para o BDI. Disponível em: <www.ibec.org.br>.

DIAS, Paulo Roberto Vilela. **Engenharia de Custos: Estimativa de Custo Obras e Serviços de Engenharia.** 1° Edição. Rio de Janeiro: Ibec, 2004.

IBRACON/CRC-SP. *Custos***: ferramentas de gestão**. Coleção Seminários. Coordenação Jose Barbaso da Silva Junior. São Paulo: Atlas, 2000.

GONZÁLEZ, Marco Aurélio Stumpf. **Noções de Orçamento e Planejamento de 49 Obras**. São Leopoldo – RS. 2008.

LIMMER, Carl Vicente**. Planejamento, Orcamentação e Controle de Projetos e Obras**. 1º ed. Rio de Janeiro: Livros Técnicos e Científicos Editoras S.A, 1997.

MENIN, Gabriela Aparecida. **Composição do BDI (Benefícios e Despesas Indiretas) para Orçamento da Obra Civil**. Itatiba: UFS, 2007.

PINI. TCPO: **Tabela de composição de preços para orçamentos 2013**. 13 ª ed. São Paulo: Pini, 2013.

SILVA, Mozart Bezerra da**. Manual de BDI.** 1ª edição. São Paulo: Edgard Blücher, 2005.

SINDUSCON-SP. **Nova Conceituação do BDI**. Disponível em: http://www.sindusconsp.com.br.

TAVES, Guilherme Gazzoni. **Engenharia de Custos Aplicada à Construção Civil**. Rio de Janeiro: UFRJ, 2014.

TISAKA, Maçahiko. **Metodologia de cálculo da taxa do BDI***.* São paulo: PINI, 2006.

TISAKA, Maçahiko**. Orçamento na construção civil: Consultoria, projeto e execução.** São Paulo: Editora Pini, 2006.

\_\_\_\_\_\_\_\_\_\_\_\_\_\_\_\_\_\_\_. Orçamentos de Obra; **Abrindo a caixa-preta do BDI**. Construção Mercado nº. 21. Disponível em: < http://construcaomercado.pini.com.br/negocios-incorporacao-construcao/21/artigo2835

04-1.aspx>

\_\_\_\_\_\_\_\_\_\_\_\_\_\_\_\_\_\_\_. Orientação Técnica Nº. 01/2007/IBEC. **Conceito do BDI**. Disponível em: <www.ibec.org.com>

\_\_\_\_\_\_\_\_\_\_\_\_\_\_\_\_\_\_\_.Relatório GRUPO I – CLASSE VII. **BDI** Disponível em: <www.tcu.gov.com>